**IBM Tivoli Configuration Manager**

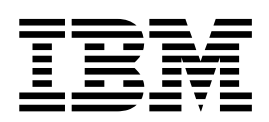

# 版本注意事項補充資訊

*4.2*

**IBM Tivoli Configuration Manager**

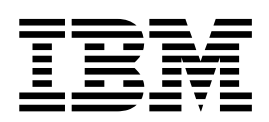

# 版本注意事項補充資訊

*4.2*

附註 -

使用這個資訊和其支援的產品之前,請參閱第13頁的『注意事項及商標』中的資訊。

第一版 (2002年12月)

本修訂版適用於 IBM Tivoli Configuration Manager 4.2 版 (產品編號 5724-C06) 及所有後續版次與修正,除非新版中另 有指示。

© Copyright International Business Machines Corporation 2002. All rights reserved.

# 目録

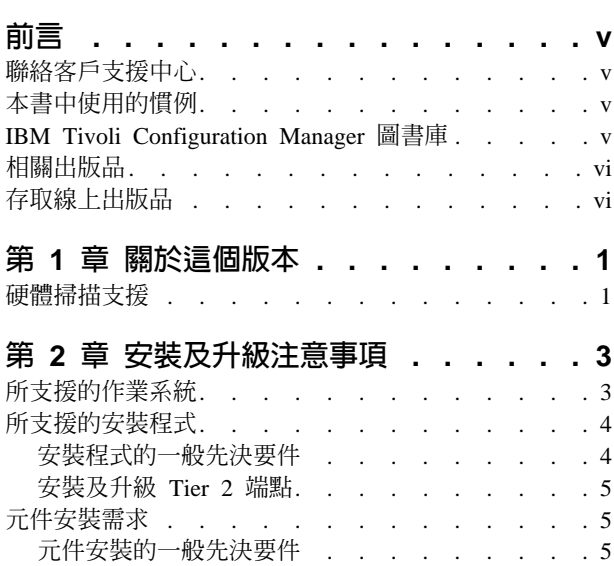

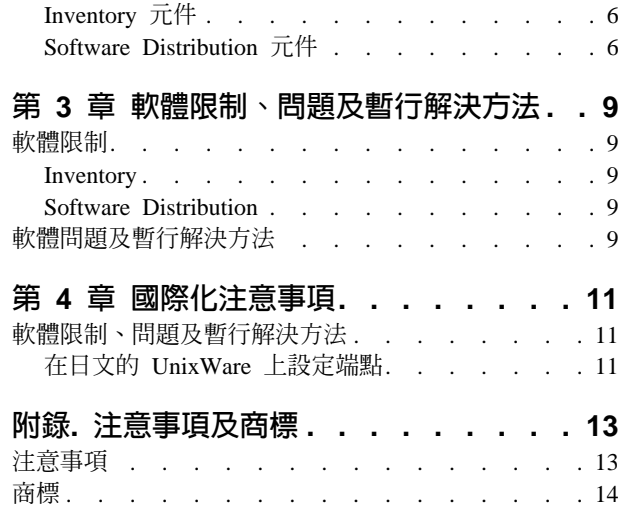

# <span id="page-6-0"></span>前言

這些版本注意事項提供關於 IBM® Tivoli® Configuration Manager 4.2 版 (Tier 2 平台) 的重要資訊。這些版本注意事項是 IBM Tivoli Configuration Manager: 版本注意事項最 新的補充資訊。請在安裝或使用本產品之前詳細檢閱這些注意事項。

## 聯絡客戶支援中心

若您有任何關於 Tivoli 產品的問題,您可以聯絡下列網站的客戶支援中心:

<http://www.ibm.com/software/support>

從這個網站,您可以選取 IBM Software Support Guide 連結。此文件提供如何聯絡 客戶支援中心的詳細資訊,視問題的嚴重性而定,並且包含下列資訊:

- 登記及資格。
- 電話號碼及電子郵件地址,視您所在的國家而定。
- 您在聯絡支援服務中心之前應該彙集的資訊。

# 本書中使用的慣例

本書使用許多種慣例來表示特殊詞彙與動作、作業系統特有的指令與路徑。

粗體 體 本文內小寫和大小寫混合的指令、指令選項以及旗號會像**這樣以粗體** 字型顯示。 圖形式使用者介面元素 (除了視窗及對話框的標題以外) 以及按鍵的名 稱也會像**這樣以粗體**字型顯示。 斜體 變數、您必須提供的值、新詞彙,以及被強調的字和詞都會像*這樣*以 斜體字型顯示。 等寬 出現在個別行上的指令、指令選項及旗號、程式碼範例、輸出,以及 訊息文字會像這樣以等寬字型顯示。 Java™ 方法和類別的名稱,以及 HTML 和 XML 標籤也會像這樣以等 寬字型顯示。

#### **IBM Tivoli Configuration Manager 圖書庫**

下列文件包含在 IBM Tivoli Configuration Manager 圖書庫中:

v *IBM Tivoli Configuration Manager: Introducing IBM Tivoli Configuration Manager*, GC23-4703

提供 IBM Tivoli Configuration Manager 及其元件的概觀,並提供使用上的實務來強 調各種處理程序。

- IBM Tivoli Configuration Manager: 規劃與安裝, GC40-0854 解釋如何在 Tivoli 環境中安裝、升級,和解除安裝 IBM Tivoli Configuration Manager 及其元件。
- *IBM Tivoli Configuration Manager: Software Distribution* 使用手冊, SC40-0848-00

<span id="page-7-0"></span>解釋您所需的概念和程序,以便有效地使用 Software Distribution 元件,在區域網路 (LAN) 及廣域網路 (WAN) 中配送軟體。

• IBM Tivoli Configuration Manager: Reference Manual for Software Distribution, SC23-4712

解釋使用及修改 Software Distribution 元件所需的進階功能及概念。

- IBM Tivoli Configuration Manager: Inventory 使用手冊, SC40-0852 說明 Inventory 元件及您可以執行的管理工作。
- IBM Tivoli Configuration Manager: Database Schema Reference, SC23-4783 說明 IBM Tivoli Configuration Manager 資料庫表格。
- IBM Tivoli Configuration Manager: Messages and Codes, SC23-4706 列出 IBM Tivoli Configuration Manager 產生的所有訊息。
- IBM Tivoli Configuration Manager: User's Guide for Deployment Services, SC23-4710 提供關於不同服務 (與 Tivoli Configuration Manager 一起提供) 的相關資訊。

# 相關出版品

下列文件也提供了有用的資訊:

- Tivoli Management Framework: Planning for Deployment Guide, GC32-0803 解釋如何計劃部署 Tivoli 環境。它也解釋了 Tivoli Management Framework 以及其 服務。
- Tivoli Management Framework: 使用手冊, GC40-0857 說明關於使用 Tivoli Management Framework 服務的概念與程序。它提供關於從 Tivoli 桌面及從指令行執行作業的指示。
- Tivoli Management Framework: Reference Manual, GC32-0806 提供關於 Tivoli Management Framework 指令的詳細資訊, 以及詳細說明 Tivoli 提 供的原則 script。
- Tivoli Management Framework: 維護與疑難排解手冊, GC40-0859 提供說明及指引,解決 Tivoli Management Framework 的問題。
- Tivoli Enterprise 安裝手冊, GC40-0856 說明如何安裝及升級 Tivoli Enterprise™ 軟體。

Tivoli 名詞解釋包含了許多與 Tivoli 軟體相關之技術詞彙的定義。在下列網站上只提供 英文版的 Tivoli 名詞解釋:

http://www.tivoli.com/support/documents/glossary/termsm03.htm

# 存取線上出版品

產品圖書庫中的出版品包含在 PDF 格式的產品 CD 上。若要使用 Web 瀏覽器存取出 版品,請開啟 infocenter.html 檔案,此檔案位於與其他產品 CD 一起包含在說明文件 CD 的根目錄中。

當 IBM 出版一本以上之線上或印刷出版品的更新版本時,會將其公佈在 Tivoli Information Center。您可從「客戶支援中心」網站的 Tivoli Information Center 取得已 更新的出版品,網址如下:

http://www.tivoli.com/support/documents/

Tivoli Information Center 以 PDF 及 (或) HTML 格式包含了產品圖書庫中之書籍的最 新版。部份產品也有翻譯過的文件可供使用。

註: 若您以非 Letter 大小的紙張列印 PDF 文件,請在 Adobe Acrobat 的「列印」對 話框 (當您按一下檔案 --> 列印時便會出現) 中選取調整成紙張大小勾選框,以確 定 Letter 大小的頁面上所有內容都能印在您使用的紙張上。

# <span id="page-10-0"></span>第 1 章 關於這個版本

這些版本注意事項提供關於 IBM Tivoli Configuration Manager 4.2 版 (Tier 2 平台) 的 重要資訊。在 Tier 2 平台上的 IBM Tivoli Configuration Manager 4.2 版只支援端點。 若需所支援之 Tier 2 平台的清單,請參閱第 3 頁的表 3。這些版本注意事項是 IBM Tivoli Configuration Manager: 版本注意事項 4.2 版的補充資訊,它包含 IBM Tivoli Configuration Manager 4.2 版的其他資訊。

若要在 Tier 2 平台上啓用 IBM Tivoli Configuration Manager 4.2 版,您必須安裝下 列的修補程式:

#### **4.2-INV-0001**

這個修補程式要安裝在 IBM Tivoli Configuration Manager 4.2 版層次的伺服器 上,以便提供與這些平台上執行之 Tier 2 端點的相容性。

#### **Inventory**

下列是 Inventory 元件的修補程式:

#### **4.1-CLL-0001**

Scalable Collection Service (SCS) 啓用修補程式,要安裝在 IBM Tivoli Configuration Manager 4.2 版層次的閘道上,以便提供與這些平台上執 行之 Tier 2 端點的相容性。

#### **4.2-INVGW-0001**

這個修補程式要安裝在 IBM Tivoli Configuration Manager 4.2 版層次 的閘道上,以便提供與這些平台上執行之 Tier 2 端點的相容性。

#### **Software Distribution**

下列是 Software Distribution 元件的修補程式:

#### **4.2-SWD-0001**

這個修補程式要安裝在 IBM Tivoli Configuration Manager 4.2 版層次 的伺服器上,以便提供與這些平台上執行之 Tier 2 端點的往回相容性。

#### **4.2-SWD-0002**

這個修補程式要安裝在 IBM Tivoli Configuration Manager 4.2 版層次 的閘道上,以便提供與這些平台上執行之 Tier 2 端點的往回相容性。

本章也包括硬體掃描支援的小節。

## 硬體掃描支援

下列表格彙總 IBM Tivoli Configuration Manager 4.2 版 (Tier 2 平台) 的 Inventory 硬 體掃描支援。

## 表 1. Inventory 硬體掃描支援

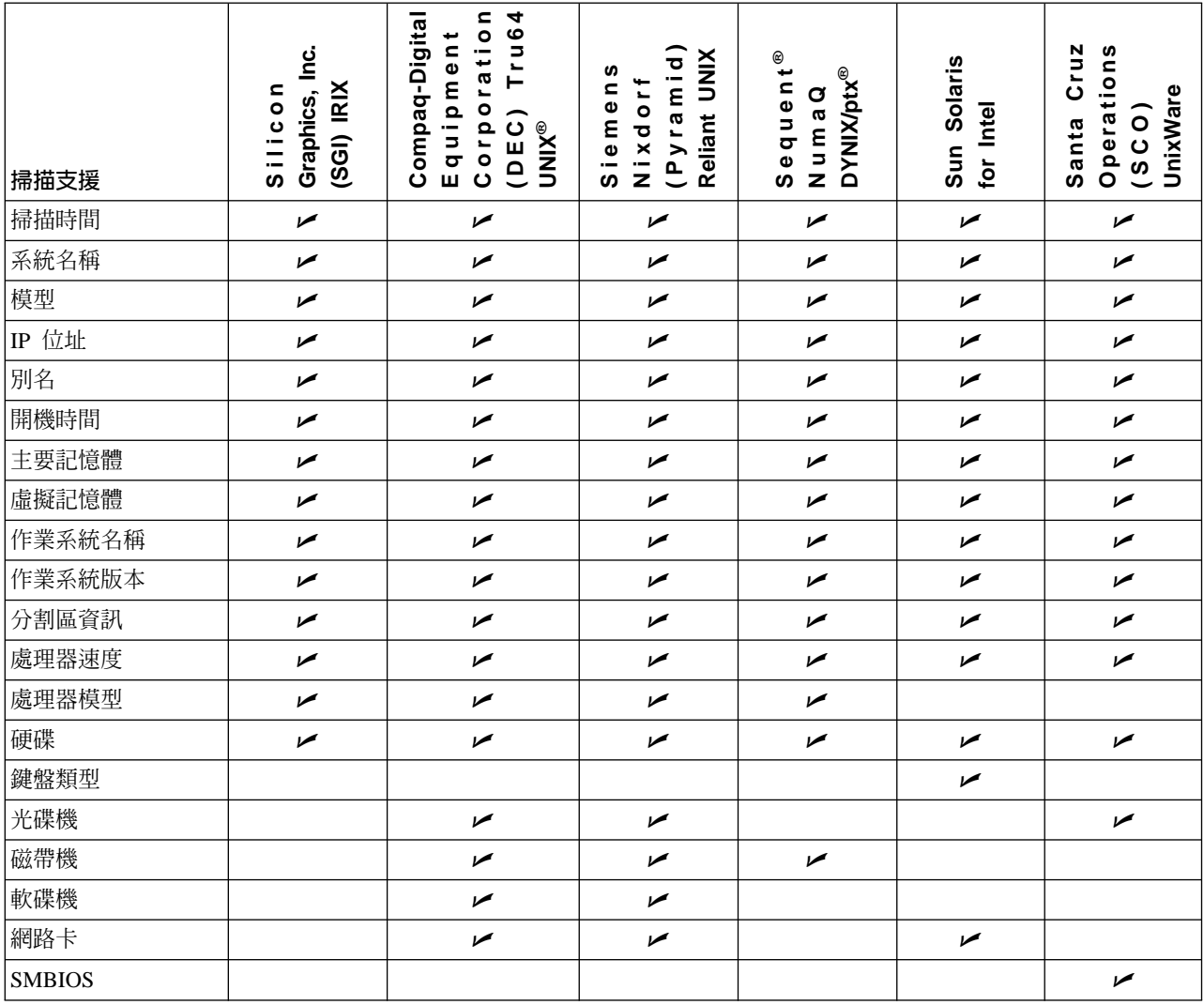

# <span id="page-12-0"></span>第 2 章 安裝及升級注意事項

本章包含 Tier 2 端點的安裝及升級資訊。

# 所支援的作業系統

本章節包含 Tier 2 端點所支援之作業系統的相關資訊。

表 2 列出作業系統支援那個元件。

註: 下表所列之任何作業系統的 Web Interface 元件和外掛程式都不支援 Inventory 及 Software Distribution .

表 2. *元件及服務所支援的作業系統*。

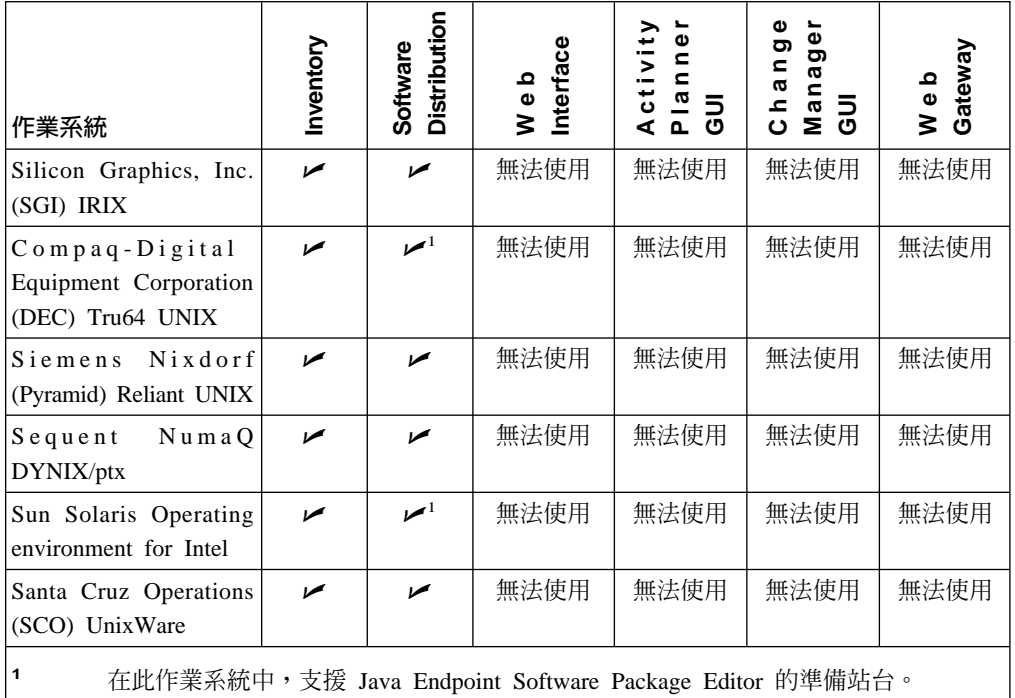

Tier 2 作業系統不支援下列 Tier 1 功能:

• 機動

- 一般使用者通知
- 裝置管理及 Web 閘道功能
- 端點的多點傳送支援

表 3 列出 Tier 2 作業系統所支援的版本。此作業系統所支援版本之軟體需求的詳細清 單,請參閱 Tivoli Management Framework: 版本注意事項補充資訊。

表 3. Tier 2 平台及相關的解譯器類型。

| 作業系統                                 | 版本  | 胖譯益親型        |
|--------------------------------------|-----|--------------|
| Silicon<br>Graphics, Inc. (SGI) IRIX | 0.1 | $mips-irix5$ |

表 3. Tier 2 平台及相關的解譯器類型。(繼續)

<span id="page-13-0"></span>

| 作業系統                                                               | 版本                                              | 解譯器類型        |
|--------------------------------------------------------------------|-------------------------------------------------|--------------|
| Compaq-Digital Equipment Corporation (DEC) 5.0 及 5.1<br>Tru64 UNIX |                                                 | $osf-apx$    |
| Siemens Nixdorf (Pyramid) Reliant UNIX                             | 5.45                                            | reliant-unix |
| Sequent NumaQ DYNIX/ptx                                            | 4.6.1                                           | sequent      |
| Sun Solaris Operating Environment for Intel                        | $7.0 \times 8.0$                                | solaris-ix86 |
| Santa Cruz Operations (SCO) UnixWare                               | 7.1.1,加裝 PTF7013E 及   uw2-ix86<br>UW7RS $\circ$ |              |

# 所支援的安裝程式

若要讓 IBM Tivoli Configuration Manager 4.2 版能支援 Tier 2 平台,請使用隨著下 列安裝程式提供的安裝修補程式方法:

- · Software Installation Service (SIS)
- 桌面安裝程式

若需如何使用上述安裝程式在 Tier 2 平台中安裝 IBM Tivoli Configuration Manager 4.2 版的詳細說明,請執行 Tier 2 CD ROM 中內含之 Read Me 文件裡的指示。

若需這些安裝程式的詳細資訊,請參閱 IBM Tivoli Configuration Manager 規劃與安裝。

# 安装程式的一般先決要件

由於作業系統的緣故,在執行安裝程式之前,必須滿足下列的 Java 需求:

#### 對於 Sun i386 系統上的 Solaris Operating Environment

下列表格列出版本 7 及 8 所需的修補程式:

表 4. Sun i386 系統上的 Solaris Operating System Environment 版本 7 及 8 所需的修補程 式。

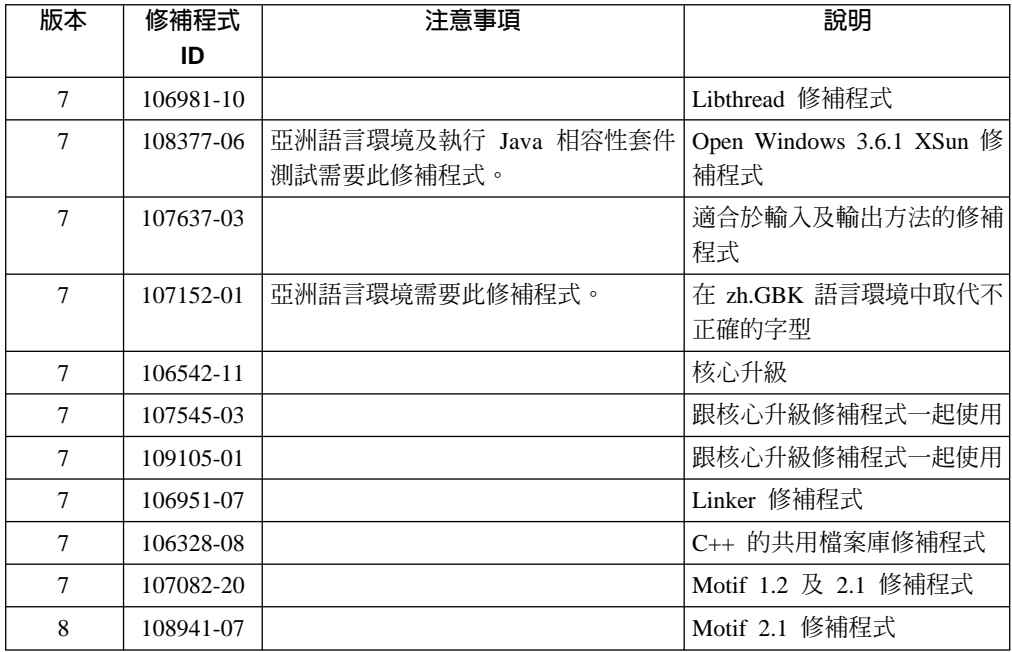

從下列站台可取得下載修補程式的資訊:

- v http://java.sun.com/j2se/1.3/install-solaris-patches.html
- v http://sunsolve.sun.com/pub-cgi/show.pl?target=patches.html

## <span id="page-14-0"></span>安装及升級 Tier 2 端點

若要安裝或升級 IBM Tivoli Configuration Manager 4.2 版元件來支援 Tier 2 端點, 您必須在與 Tier 2 端點通訊的所有伺服器及閘道上,安裝下列的修補程式。

# 啓用 Tier 1 伺服器

安裝下列修補程式以啓用 Tier 1 伺服器:

#### **Inventory**

在將安裝 Tier 2 端點的 Tivoli 區域中,在每個伺服器上安裝 4.2-INV-0001 修 補程式。

#### **Software Distribution**

在將安裝 Tier 2 端點的 Tivoli 區域中,在每個伺服器上安裝 4.2-SWD-0001 修 補程式。

# 啓用 Tier 1 閘道

安裝下列修補程式以啓用 Tier 1 閘道:

#### **Inventory**

在將安裝 Tier 2 端點的 Tivoli 區域中,在每個閘道上安裝 4.1-CLL-0001 及 4.2-INVGW-0001 修補程式。

#### **Software Distribution**

在將管理在 Tier 2 端點的 Tivoli 區域中,在每個閘道上安裝 4.2-SWD-0002 修 補程式。

# 元件安裝需求

下列各節包含了在 Tier 2 平台上個別安裝 IBM Tivoli Configuration Manager 元件及 服務的需求及注意事項。

註: 磁碟空間需求表格只顯示安裝元件所需的磁碟空間。此容量不包含執行元件所需 的空間。

## 元件安装的一般先決要件

在安裝讓 IBM Tivoli Configuration Manager 4.2 版能支援 Tier 2 平台的修補程式之 前,您必須先安裝下列各項:

- Tivoli Management Framework 4.1 版
- IBM Tivoli Configuration Manager 4.2 版
- 所有必要的 Java 元件

# <span id="page-15-0"></span>Inventory 元件

表 5 以 MB 為單位列出 Inventory 使用的磁碟空間需求。

表 5. 以 MB 為單位的 Inventory 磁碟空間需求。

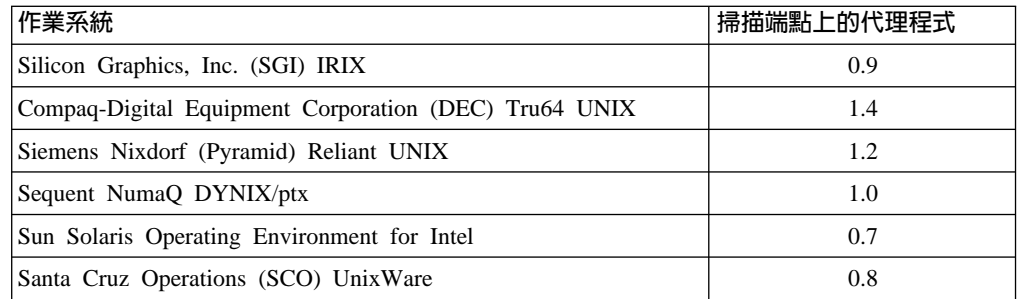

## 註:

- 1. 當 Inventory 在掃描端點時,它能在此系統上儲存 **sdist.nfo** 檔案、**sd\_scan.nfo** 檔 案,或兩者皆儲存。這些檔案包含的資訊與硬體掃描所產生之 MIF 檔案相同。
- 2. Inventory 不支援在一個系統上掃描多個端點。若您有多個端點,只能持續掃描其中 一個端點。
- 3. 若要安裝 Tier 2 平台的預訂查詢,您必須手動執行 h\_subscription\_query\_t2.sh 及 subscription\_query\_t2.sh script °
- 4. wepscan 指令不支援 Tier 2 平台。

除了列於表 5 的掃描代理程式需求之外,請考慮下列因素以判定端點的記憶體及磁碟空 間需求:

- 每個端點必須有可用的磁碟空間,以便由掃描建立之 MIF 檔案所使用。依據掃描類 型以及所掃描的系統大小,MIF 檔案可能從幾 KB 到數 MB 不等。
- 大型的 MIF 檔案可能導致記憶體錯誤。讀取 MIF 檔案時,它的內容會儲存在記憶 體中。若 MIF 檔案非常大,它可能會超出系統的記憶體限制。若要避免這個問題, 請使用多個小型的 MIF 檔案,而不是一個大型的 MIF 檔案,或是新增系統的記憶 體。若需建立 MIF 檔案的相關資訊,請參閱 *Inventory 使用手冊*。
- 簽章掃描會將簽章檔案傳送到掃描的系統。您新增越多的自訂簽章,這個檔案就變 得越大。

註: 沒有提供 Tier 2 平台的預設簽章。

• 基本資訊的過濾掃描會傳送過濾檔案。這個檔案的大小會隨著您建立之過濾器項目 數而變化。

## **Software Distribution 元件**

第7頁的表6以 MB 為單位列出 Softwae Distribution 要啓用下列機能時,所使用的磁 碟空間以及記憶體 (RAM) 需求:

• 指令行介面 (CLI)

註: 僅提供中斷連線指令行的平台上,不支援 AutoPack 指令。

· Java Endpoint Software Package Editor

| 作業系統                                                     | CLI 及 Java<br><b>Endpoint</b><br>Software Package<br><b>Editor</b><br>的磁碟空間 | Java Endpoint<br>Software Package<br>Editor 所需的 RAM |  |
|----------------------------------------------------------|-----------------------------------------------------------------------------|-----------------------------------------------------|--|
| Silicon Graphics, Inc. (SGI) IRIX                        | 11,1 <sup>1</sup>                                                           |                                                     |  |
| Compaq-Digital Equipment Corporation (DEC)<br>Tru64 UNIX | 58,7                                                                        | 15                                                  |  |
| Siemens Nixdorf (Pyramid) Reliant UNIX                   | 9,4 <sup>1</sup>                                                            |                                                     |  |
| Sequent NumaQ DYNIX/ptx                                  | 11,0 <sup>1</sup>                                                           |                                                     |  |
| Sun Solaris Operating Environment for Intel              | 51,2                                                                        | 12                                                  |  |
| Santa Cruz Operations (SCO) UnixWare                     | $6.4^{1}$                                                                   |                                                     |  |
| 此 Tier 2 作業系統不支援 Java Endpoint Software Package Editor。  |                                                                             |                                                     |  |

<span id="page-16-0"></span>表 6. CLI 及 Java Endpoint Software Package Editor 所需的磁碟空間及記憶體需求 (以 MB 為單位)。

# <span id="page-18-0"></span>第 3 章 軟體限制丶問題及暫行解決方法

本章包含 IBM Tivoli Configuration Manager 4.2 版 (Tier 2 平台) 之元件的軟體限制、 問題及暫行解決方法。

## 軟體限制

本節包含一般 Configuration Manager 4.2 版軟體限制的小節,且依據下列元件來分類:

- Inventory
- Software Distribution

#### **Inventory**

下列的軟體限制會影響 Inventory 元件:

• 問題報告 151031: 在 Compaq-Digital Equipment Corporation (DEC) Tru64 UNIX 作 業系統,PARTITION\_QUERY 查詢將分割區的實際大小回報為 0。

# **Software Distribution**

下列是影響 Software Distribution 元件的軟體限制:

- 問題報告 15039: 在 Compaq-Digital Equipment Corporation (DEC) Tru64 UNIX 作 業系統中,不支援 Java Endpoint Software Package Editor 的 MBCS 版本。
- 問題報告 35169:在 「資料移動」 作業 GUI 中,不能正確管理下列作業系統中具有 長檔名的檔案,它們會被視為目錄:
	- Sequent NumaQ DYNIX/ptx
	- Sun Solaris Operating Environment for Intel
	- Santa Cruz Operations (SCO) UnixWare
- 問題報告 35199:在 Sequent NumaO DYNIX/ptx 作業系統中,因為斜線 (/) 是特殊 字元,所以 \$(os\_name) 變數會被解析為 DYNIX\_ptx,而不是 DYNIX/ptx。
- 問題報告 35243:若您在字碼集與伺服器字碼集不同的端點上,安裝軟體套件時,將 translate (轉換) 選項設為 Yes, 則驗證作業會報告差異, 即便您沒有修改軟體套件亦 然。

# 軟體問題及暫行解決方法

下列的問題報告會影響 Inventory 元件:

• 問題報告 152278:若您沒有指定查詢庫,會在 SUBSCRIPTION QUERY 查詢中建立 歷程預訂查詢,而不是 H\_SUBSCRIPTION\_QUERY。請確定當您安裝歷程預訂查詢 時,確實指定查詢庫。

# <span id="page-20-0"></span>第 4 章 國際化注意事項

本章包含 IBM Tivoli Configuration Manager 4.2 版 (Tier 2 平台) 之國際版本的軟體 限制、問題及暫行解決方法。

# 軟體限制、問題及暫行解決方法

本章節說明如何在日文的 UnixWare 系統上設定端點,以便更正限制及問題。

## 在日文的 UnixWare 上設定端點

本章節包含如何在日文的 UnixWare 上設定端點以顯示日文字元的程序。

• 問題報告 XXX:在 Santa Cruz Operations (SCO) UnixWare 作業系統端點上,不能 正確處理日文字元。

若要更正這個問題,請遵循如下所述的程序。這個程序會配置端點,以便正確地處 理日文字元:

- 1. 安裝 UnixWare 7.1 版之後,或當您使用其他語言時,請從 SCO Admin 功能表 中開啓 International Settings Manager 對話框。
- 2. 選取日文 (日本) 當作語言環境,以及 EUC 當作字碼集。
- 3. 將系統重新開機
- 4. 執行下列指令,驗證 LANG 變數設定為 "ja\_JP.EUC",且 charmap 設定為 "ja JP.eucJP" ·
	- a. # locale
	- b. # locale -ck charmap
- 5. 建立名稱為 JAJPEUCJP 且沒有副檔名的檔案。它只由包含 "EUCJP" 的一行所組 成。
- 6. 在 UnixWare 端點登入的閘道上,複製位於 \$BINDIR\$/generic/codeset 目錄下的 JAJPEUCJP 檔案。
- 7. 執行 **winstlcf** 指令,並指定 -C ja\_JP.EUC 選項,以便在 UnixWare 端點上安裝 lcfd 端點程式。

# <span id="page-22-0"></span>附錄. 注意事項及商標

本章包含 IBM Tivoli Configuration Manager 4.2 版的注意事項及商標。

## 注意事項

本資訊是針對 IBM 在美國所提供之產品與服務開發出來的,而在其他國家中,IBM 不 見得有提供本書中所提的各項產品、服務、或功能。要知道在您所在之區是否可用到 這些產品與服務時,請向當地的 IBM 服務代表查詢。本書在提及 IBM 的產品、程式 或服務時,不表示或暗示只能使用 IBM 的產品、程式或服務。只要未侵犯 IBM 的智 慧財產權,任何功能相當的產品、程式或服務都可以取代 IBM 的產品、程式或服務。 不過,其他非 IBM 產品、程式、或服務在運作上的評價與驗證,其責任屬於使用者。

在這本書或文件中可能包含著 IBM 所擁有之專利或專利申請案。本書使用者並不享有 前述專利之任何授權。您可以用書面方式來查詢授權,來函請寄到:

IBM Director of Licensing IBM Corporation North Castle Drive Armonk, NY 10504-1785 U.S.A.

若要查詢有關雙位元組 (DBCS) 資訊的特許權限事宜,請聯絡您國家的 IBM 智慧財產 部門,或者用書面方式寄到:

IBM World Trade Asia Corporation Licensing 2-31 Roppongi 3-chome, Minato-ku Tokyo 106, Japan

#### 下列段落若與該國之法律條款抵觸,即視為不適用﹕

IBM 僅以「現狀」提供本書,而不提供任何明示或默示之保證 (包括但不限於可售性或 符合特定效用的保證)。

若有些地區在某些交易上並不允許排除上述保證,則該排除無效。

本書中可能會有技術上或排版印刷上的訛誤。因此,IBM 會定期修訂;並將修訂後的內 容納入新版中。同時,IBM 得隨時改進並 (或) 變動本書中所提及的產品及 (或) 程式。

本資訊中任何對非 IBM Web 站的敘述僅供參考,以便利 貴客戶之使用。該 Web 站 上的資料,並非本 IBM 產品所用資料的一部分,因使用該 Web 站造成之損害,由 貴 客戶自行負責。

對於您提供給 IBM 的資訊,IBM 得以其認為適當之方式加以使用或對外發佈,而不須 對您負擔任何責任。

本程式之獲授權者若希望取得本程式之相關資訊,以便達到下列目的: (i) 在獨立建立 的程式與其它程式 (包括本程式) 之間交換資訊;以及 (ii) 相互使用已交換之資訊。則 請與位於下列地址之人員聯絡:

<span id="page-23-0"></span>IBM Corporation 2Z4A/10111400 Burnet Road Austin, TX 78758 U.S.A.

上述資料之取得在某些情況下附有條件,且必須付費方得使用。

IBM 基於「IBM 客戶合約」、「IBM 國際程式授權合約」或雙方之間任何同等的合約 等條款,提供本文件中所說的授權程式與其所有適用的授權資料。

此資訊包含日常企業運作所使用的資料和報告的範例。為求儘可能地完整說明,範例 包括了個人、公司、品牌和產品的名稱。這些名稱全爲虛構,如有雷同,純屬巧合。

若您是以電子檔格式檢視此資訊,則照片和彩色圖例可能不會出現。

# 商標

IBM、Tivoli 及 Tivoli Enterprise 是 International Business Machines Corporation 在美 國及 (或) 其他國家的商標。

Intel 是 Intel Corporation 在美國及 (或) 其他國家的商標。

UNIX 是 The Open Group 在美國及其他國家的註冊商標。

Java 和所有 Java 類型的商標和標誌是 Sun Microsystems, Inc. 在美國及 (或) 其它國 家的商標或註冊商標。

其它公司、產品及服務名稱,可能是其它公司的商標或服務標誌。

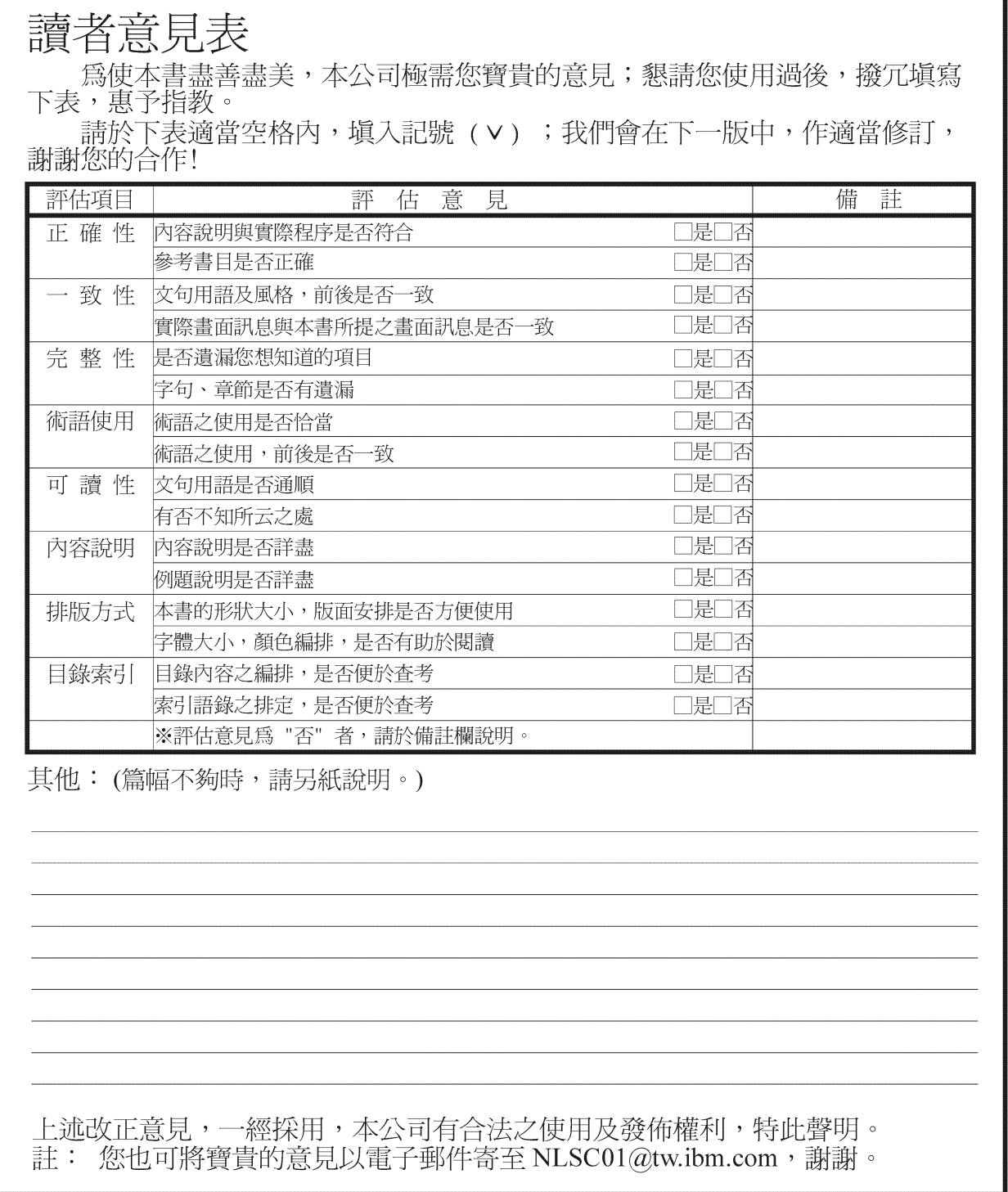

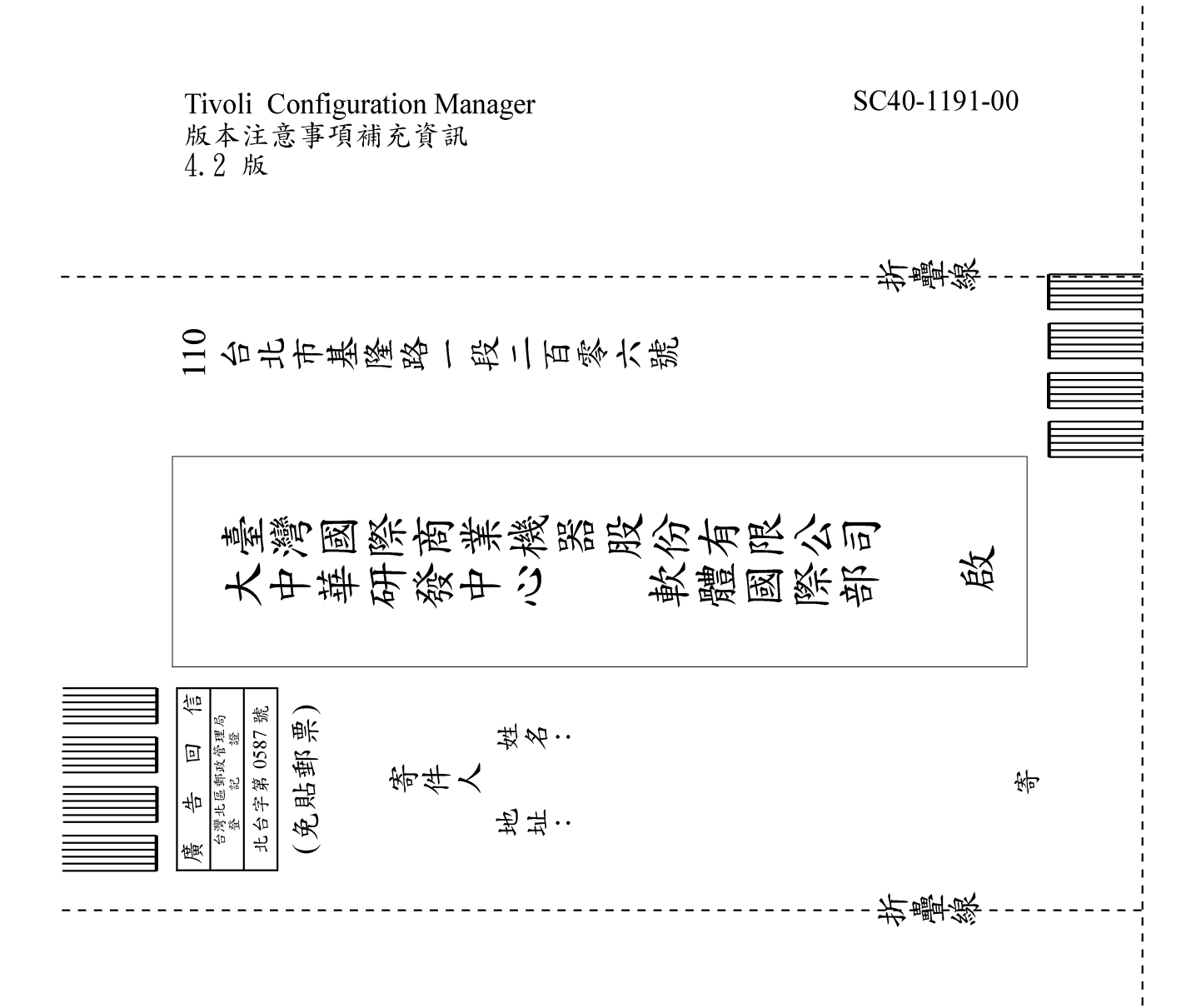

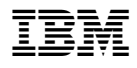

程式號碼: 5724-C06

Printed in Australia

 $SC40-1191-00$ 

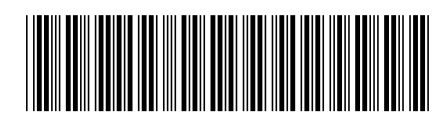